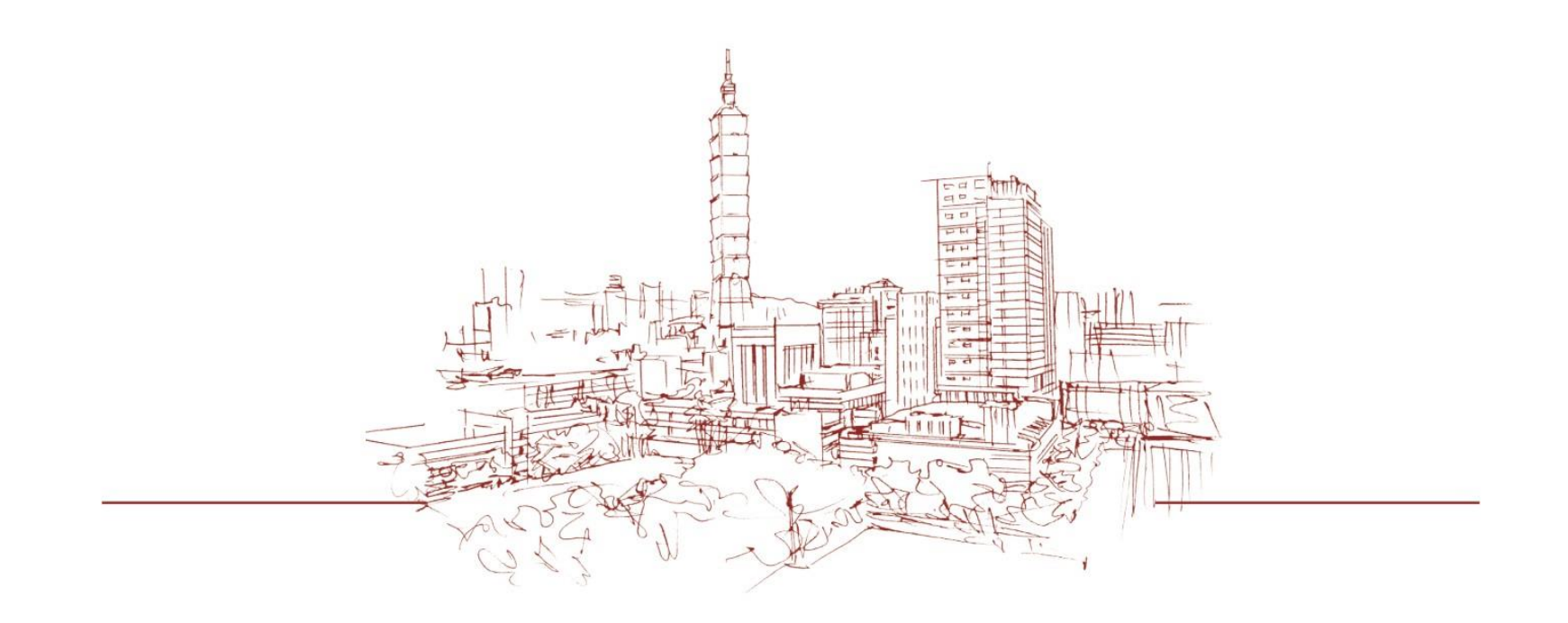

## 教務學務系統 座位表查詢 請注意本系統於考前20分鐘開放

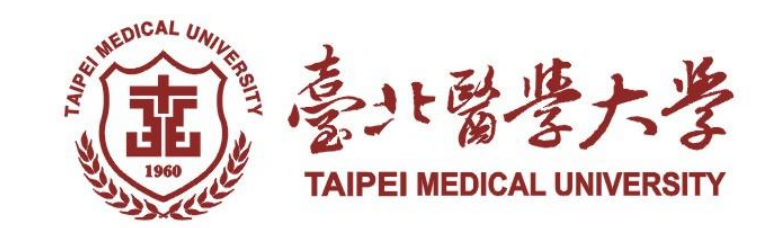

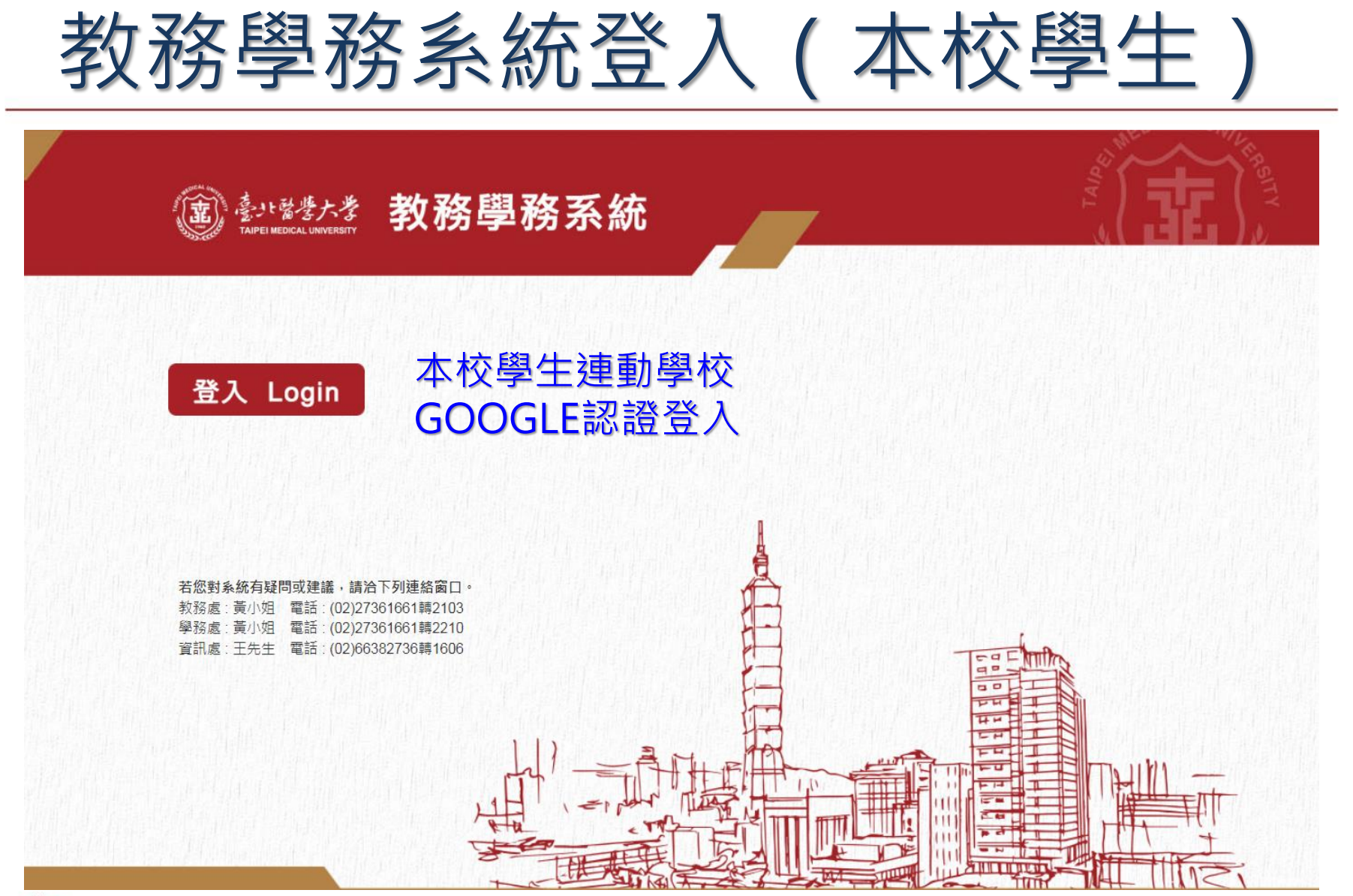

**EI MEDICAL UNIVERSI** 

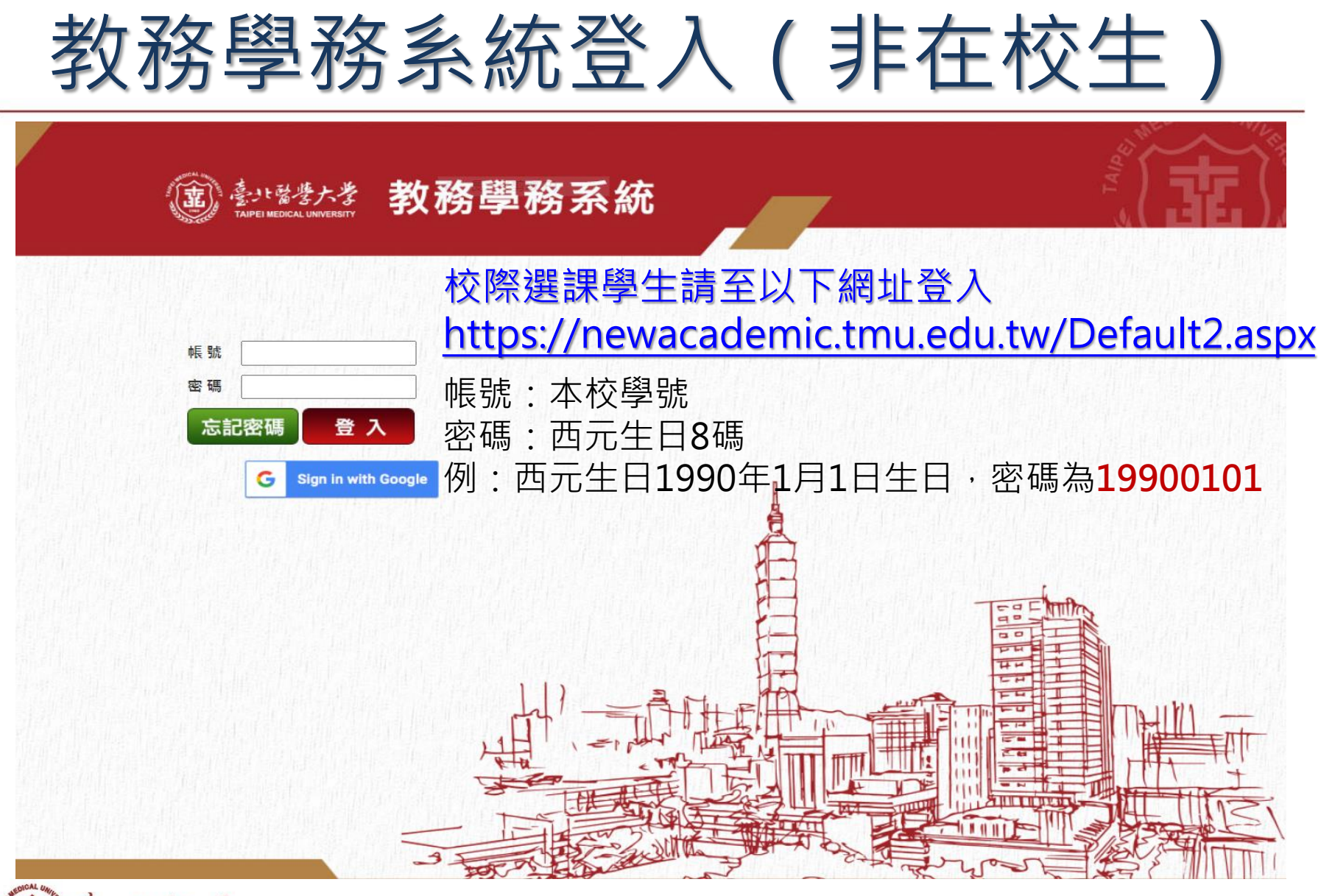

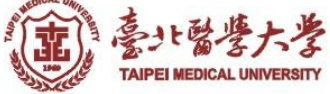

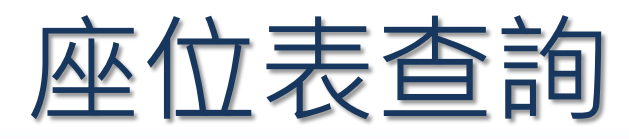

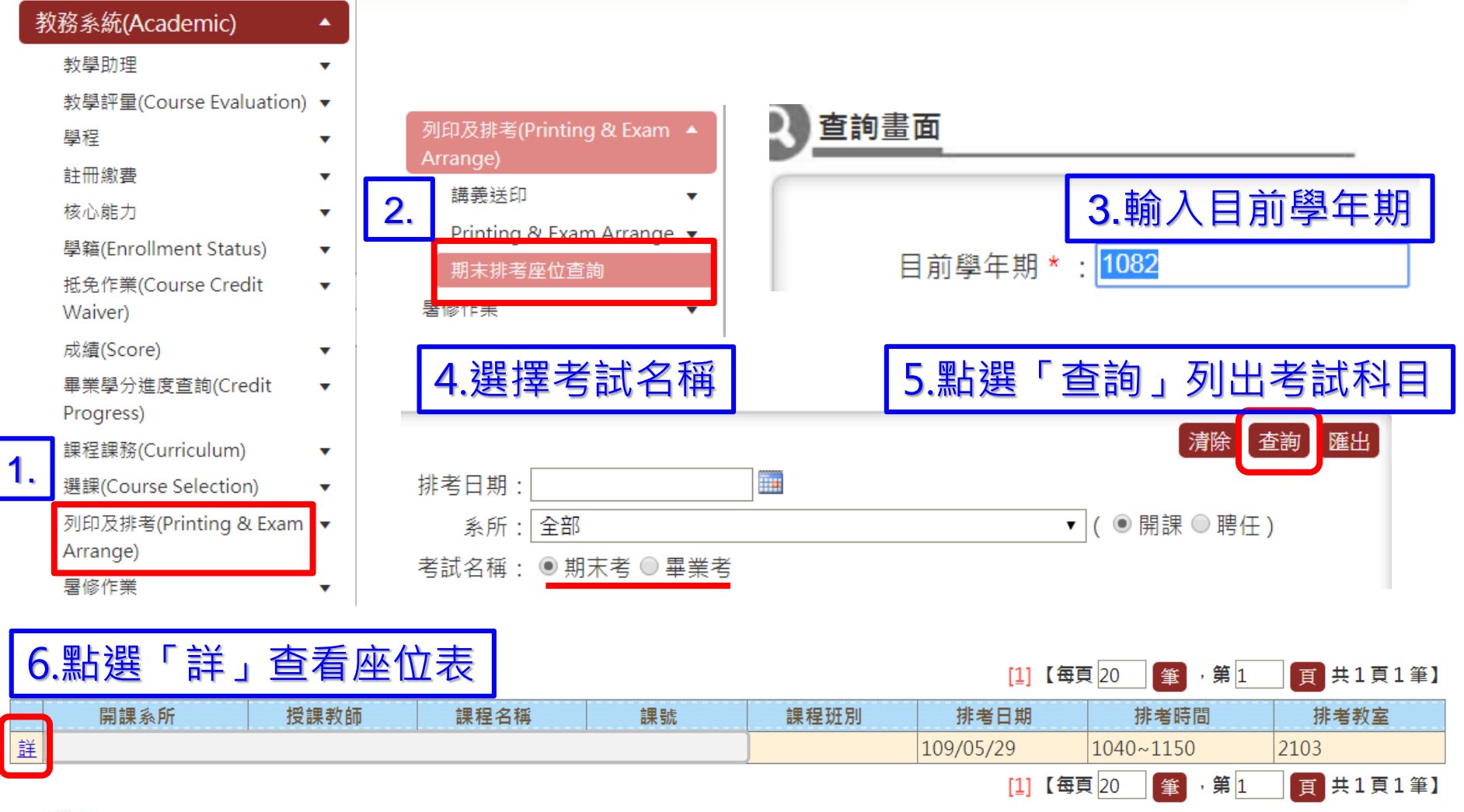

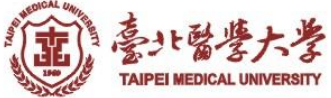

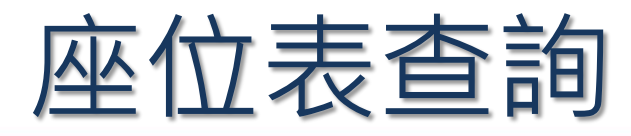

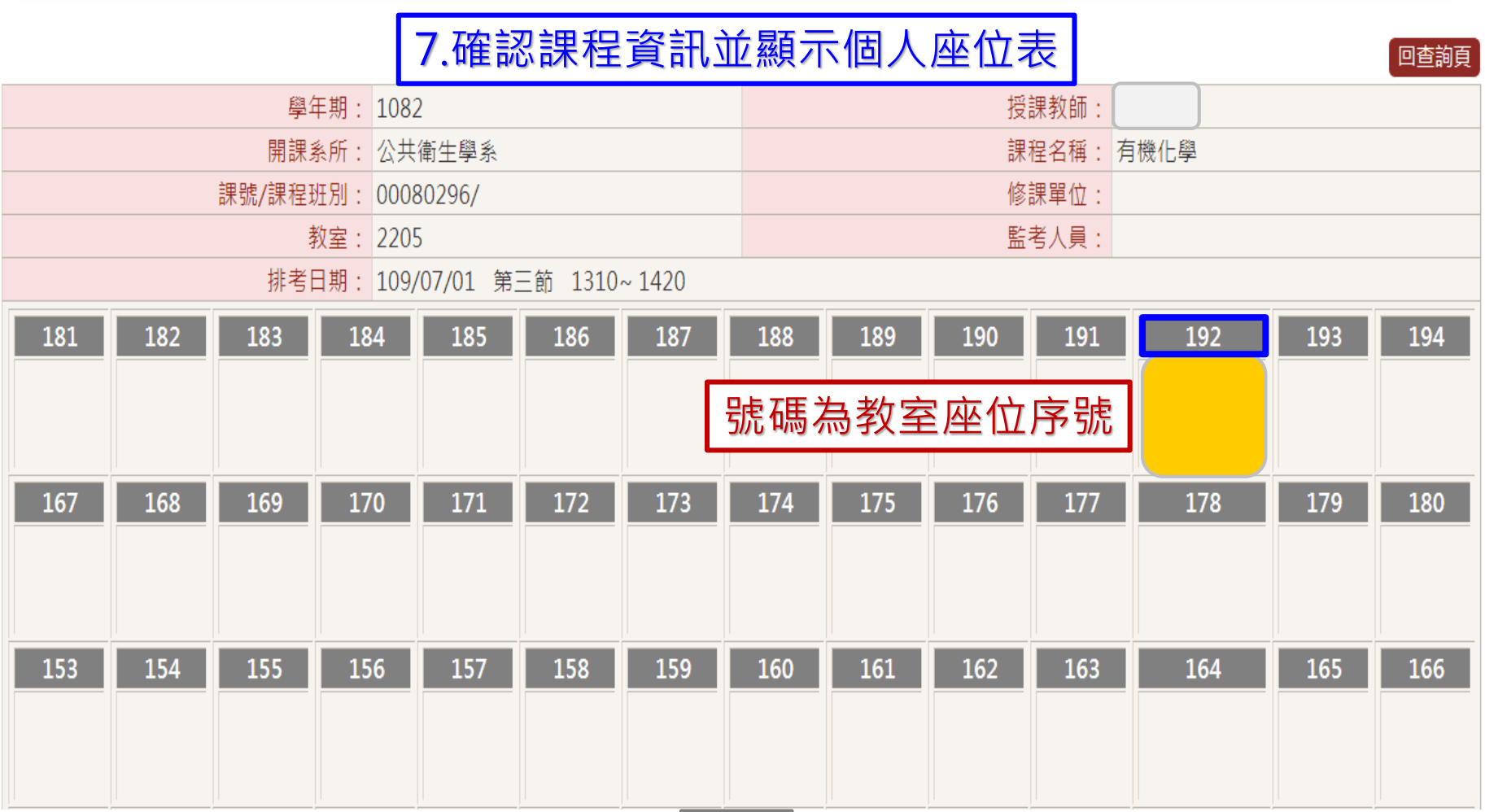

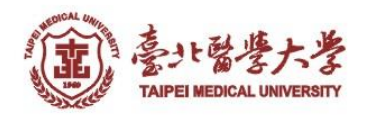

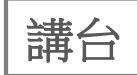

## THE END

## 如有任何問題請與課務組承辦人 張家梅 聯絡2736-1661 #2123 jiamei@tmu.edu.tw 謝謝您

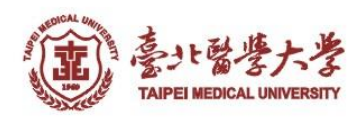